**автокад 2021 студенческая версия скачать [PATCHED]**

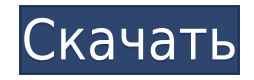

Вы также можете ввести свое описание из строки меню. Для этого наведите указатель мыши на поле «Описание», и оно отобразит ваше краткое описание. Щелкните правой кнопкой мыши поле, чтобы открыть дополнительные параметры. Если у вас более новая версия Land Development Desktop, вам не нужно вручную создавать юридические описания. Автоматически создавайте юридические описания, щелкнув вкладку «Подробности», чтобы открыть окно «Подробности о свойствах рисования». Выберите «Добавить собственность» на панели инструментов вкладки «Подробности» и нажмите кнопку «Юридическая информация». Выполните ту же процедуру, что и выше (или обратитесь к учебному пособию, включенному в это программное обеспечение, или посетите: http://www.lddesktop.com). Вы также можете создать полное юридическое описание или только юридическое описание. Если вы выберете вариант создания юридического описания, вы сможете использовать встроенный текстовый процессор для просмотра, редактирования и проверки правописания вашего юридического описания. Если вы решите создать только юридическое описание, все юридическое описание будет отображаться в окне сведений. Это позволяет вам выбирать определенные части юридического описания для использования в другом месте или изменения. …и так далее. Вот три типа точек, которые у нас есть в нашем наборе данных. Давайте начнем, щелкнув правой кнопкой мыши BLD и выбрав стиль точки, и мы увидим, что стилем по умолчанию для этой точки является номер точки и ее описание. И опять же, они кликабельны, поэтому мы можем автоматизировать различные настройки. Например, мы можем щелкнуть правой кнопкой мыши стрелку аннотации и выбрать цвет стрелки, и мы увидим, что это пользовательская стрелка. Мы также можем щелкнуть правой кнопкой мыши булавку, выбрать цвет, ширину, высоту и угол булавки, а также описание. Итак, давайте расширим этот список и выберем еще несколько настроек. Мы можем сказать, что создаваемый символ точки красный, и мы должны отображать метку точки по мере ее создания. Таким образом, под метками точек можно сказать, что отображается только номер точки, а не описание.Под точечным текстом мы можем установить шрифт, цвет, положение и поворот. Таким образом, у нас достаточно большой контроль над отображением точек. Мы также можем использовать эту же технику для автоматизации уже созданных автозапчастей. Давайте расширим этот узел и заглянем внутрь. Мы видим список ключей описания. И для каждой из этих автозапчастей мы можем щелкнуть правой кнопкой мыши и выбрать стиль этого типа детали, цвет, положение и поворот и сказать, что она должна быть создана с этими настройками. Таким образом, с помощью ключейописателей вы можете автоматизировать почти все настройки проекта, связанные с точками. Давайте посмотрим, как мы можем сделать то же самое для символов. С каждым типом символа, который мы видели в этом классе, мы можем использовать один и тот же метод. Давайте вернемся назад, расширим узел и выберем несколько. Как и у каждого отдельного символа в этом проекте, у нас есть список ключей. Для каждого из них мы можем создать точку или автозапчасть, а также задать стиль точки, стиль метки точки, стиль текста точки, описание точки, стиль символа точки, описание символа точки, а затем текст точки, положение точки. и вращение точки. Таким образом, мы можем автоматизировать почти все настройки наших символов в этом проекте. Поэтому я надеюсь, что после просмотра этого видео вы поймете, как легко автоматизировать некоторые процессы, которые мы видели до сих пор, используя настройки, связанные с точками, которые существуют в Взломан AutoCAD с помощью Keygen. Так что найдите время, чтобы проверить эти настройки. Если у вас возникнут дополнительные вопросы, обязательно обратитесь к преподавателям. Удачи в ваших финальных проектах! - Ресурсный центр.

## **Скачать бесплатно AutoCAD Бесплатный регистрационный код WIN + MAC X64 2022**

Легко понять, почему многие дизайнеры используют САПР, чтобы начать бизнес. Вы можете проектировать практически все, включая виртуальные прототипы, разработку продуктов и инженерный дизайн. AutoCAD Серийный ключ помогает вам организовывать и контролировать ваш проект несколькими способами. Вы можете выбирать из множества приложений, которые устанавливаются в виде плагинов. Они могут помочь сделать процесс проектирования быстрее и проще. Существуют буквально сотни плагинов для AutoCAD. Каждый из этих плагинов может быть установлен по мере необходимости. Это означает, что вы не начинаете с нуля при разработке модели. Вместо этого вы всегда работаете с последней версией плагина, что упрощает создание сложных дизайнов. Другая **Бесплатный и мощный инструмент САПР** в вашем распоряжении AutoCAD LT. Он способен создавать простые и сложные архитектурные проекты в кратчайшие сроки. Универсальность программного обеспечения — его лучшая особенность, поскольку оно позволяет пользователям быстро и эффективно создавать 2D- и 3Dпроекты. Не путайте, это **бесплатный инструмент**! SketchUp Pro невероятно прост в использовании и в то же время мощен, что делает его идеальным для начинающих. Это программное обеспечение позволяет без труда создавать 2D- и 3D-проекты, а также поддерживает простое и эффективное редактирование. Есть всего несколько причин, по которым вы можете не захотеть изучать AutoCAD:

- Вы хотели бы проектировать мебель и строить онлайн. Вы же не хотите создавать векторы вручную снова и снова. Вы хотите передать его поставщику и создать цифровые файлы.
- У вас есть особые требования, которые вы не можете найти в онлайн-учебниках. Вы можете настроить все, использовать обрезку или привязку к различным объектам для создания своей работы.
- Вы хотите научить своих детей. Они хорошо рисуют и понимают геометрию, так почему бы не позволить им потратить следующие пару лет на изучение AutoCAD?
- Вы хотите разработать сложную деталь, которая не поставляется с приложениями. Например, если вы хотите смоделировать шарикоподшипник.Или вы хотите создать роботизированную руку.
- Вы хотите создать параболические кривые. Или если вы хотите создать свои собственные катапульты.
- Вы хотите разместить в проекте корпуса отражателей.

1328bc6316

## **Скачать бесплатно AutoCAD С ключом Полный ключ продукта 2022**

Четвертый шаг к тому, чтобы стать опытным пользователем AutoCAD, — продолжать учиться. Лучший способ изучить AutoCAD — прочитать руководство, в котором изложены основы работы с программой. Воспользуйтесь готовым учебником, который научит вас создавать рисунок. Создайте практический рисунок с системой комнат, окон, дверей и т. д. Учитесь на практике! Отличная книга для начинающих по изучению основ AutoCAD — «Изучение AutoCAD, от концепции до клика» Джеффа Шеве и Брэда Альберта. Вы можете прочитать ее онлайн бесплатно на Amazon и в других книжных магазинах. Это одна из лучших книг для начала работы над проектом и изучения способов использования программного обеспечения. Это руководство по основным функциям AutoCAD отправит вас в путешествие, наполненное ресурсами, проектами и полезными советами, которые помогут вам освоить AutoCAD. Изучение того, как использовать AutoCAD и другие его инструменты, немного сложнее, чем вы могли ожидать. Что бы вы ни думали, когда дело доходит до изучения AutoCAD, вы в надежных руках. Я знаю, что кривая обучения будет довольно крутой, но это не сделает ее менее приятной. Фактически, AutoCAD — один из лучших способов отработать навыки проектирования, черчения и архитектуры. Если вы решите продолжить изучение AutoCAD, вы попали по адресу. AutoCAD — это сложное программное приложение, которое требует от пользователя определенного набора навыков для его применения. Это не чашка чая для всех, но человек должен быть готов научиться ею пользоваться. Вам придется инвестировать время и деньги, но все это будет стоить того, если вы решите изучить его. Если вы готовы попробовать САПР, но вам трудно найти подходящую программу, вам повезло. Мы познакомим вас с нашим собственным методом изучения САПР, который лучше всего подходит для нашего собственного плана AutoCAD Free Education Starter. Этот план поможет вам освоиться с программой AutoCAD в течение нескольких часов.В процессе вы познакомитесь с основами программного обеспечения и узнаете, как приступить к созданию собственных чертежей САПР. Давайте посмотрим, как работает этот метод.

автокад студенческая версия на 3 года скачать автокад студенческая версия скачать автокад студенческая версия скачать бесплатно студенческая версия автокад скачать автокад 2013 скачать с кряком просмотрщик автокада скачать бесплатно просмотрщик автокад скачать бесплатно автокад просмотрщик скачать бесплатно 3д модели автокад скачать автокад просмотрщик скачать

Метод обучения AutoCAD заключается в изучении одной команды за раз. Одно исследование показало, что студенты, которые учились с использованием этого метода обучения, смогли научиться писать и редактировать свои собственные документы довольно быстро. Помните, чем больше студент узнает о программном обеспечении, тем лучше. Но вы должны начать использовать программное обеспечение, а не просто изучать его. Autodesk предлагает множество бесплатных онлайн-материалов, которые помогут вам изучить AutoCAD. Эти видеоролики содержат очень простой контент AutoCAD и представляют собой короткие клипы. Вы даже можете посмотреть эти онлайн-видео, чтобы изучить основы. Кроме того, существует множество бесплатных онлайн-учебников Autodesk, которые помогут вам понять интерфейс и изучить основные функции командной строки. Трудно выбрать то, о чем вы хотите узнать?

Откройте вкладку «Обучение» в AutoCAD. Там есть много контента, который поможет вам научиться использовать программное обеспечение AutoCAD. Программное обеспечение для проектирования AutoCAD было создано Autodesk. Это мощное и сложное приложение, которое поначалу может сбивать с толку. Те, у кого есть проблемы с изучением того, как использовать AutoCAD, могут узнать, что им нужно для их отрасли, на продвинутых курсах или в программах сертификации. Кроме того, Autodesk University предлагает как онлайн-обучение, так и обучение на месте для лиц, которым необходимо повысить свои навыки в области САПР. AutoCAD — отличное программное обеспечение для трехмерного механического проектирования. Чтобы узнать об AutoCAD, вы можете читать блоги и форумы в Интернете, поскольку многие пользователи публикуют в Интернете свои мнения и опыт работы с программным обеспечением. Вы также можете читать журналы и книги, связанные с программным обеспечением. Эти материалы помогут вам узнать о программном обеспечении и научат правильно его использовать. Есть много способов изучить AutoCAD и связанные с ним программы для рисования. Вы можете использовать пробные версии. Оффлайн занятия с репетиторами. Онлайн-уроки. Некоторые курсы бесплатные, а некоторые очень дорогие.В зависимости от того, сколько у вас есть времени, для вас будет более эффективным изучение программного обеспечения с надлежащим руководством и обучением. Вам нужно учиться и практиковаться, и это должно быть непрерывным упражнением.

AutoCAD по-прежнему остается очень актуальным продуктом в офисной среде. Фактически, цель многих новых сотрудников состоит в том, чтобы иметь возможность получить приложение и использовать его немедленно (даже если только в течение короткого периода времени). Те, у кого есть опыт работы с другими программными приложениями САПР и готовы внедрить рабочий процесс САПР, обнаружат, что они смогут реализовать свой собственный рабочий процесс и сделать свою компанию более эффективным местом для работы. Это также может привести к предоставлению им более широких и продвинутых возможностей. **4. Моя инженерная фирма постепенно уходит из отрасли, и мы ищем новое место для работы в отрасли. Насколько сложно изучить AutoCAD и приобрести необходимые навыки, чтобы оставаться на работе?** Моя инженерная фирма постепенно уходит из отрасли, и мы ищем новое место для работы в отрасли. Насколько сложно освоить AutoCAD, и как мне лучше всего стать дизайнером? AutoCAD — одна из самых сложных программ для черчения по количеству доступных команд. Чтобы в полной мере воспользоваться преимуществами программного обеспечения, вы можете узнать, какие команды необходимы и как их эффективно использовать. Как только вы начнете изучать AutoCAD, вы поймете, почему используется определенная команда, а не как. Пользовательский интерфейс настолько отличается, а кривая обучения настолько крутая, что изучить эту программу очень сложно. Вы не получите хорошего опыта работы, пока не научитесь пользоваться программой. Есть несколько онлайн-учебников; научитесь пользоваться мышью, научитесь перетаскивать объекты, научитесь вращать и масштабировать, научитесь удалять и т. д. Читайте учебные пособия и практикуйтесь. По мере продвижения вперед вы обнаружите, что большая часть реальной работы в AutoCAD будет выполняться в командной строке и при использовании меню. Если вы собираетесь использовать AutoCAD, научитесь пользоваться командной строкой. Это не сложно; это на самом деле довольно интуитивно понятно и легко понять.

<https://techplanet.today/post/como-descargar-autocad-electrical-gratis> <https://techplanet.today/post/autodesk-autocad-clave-serial-for-pc-64-bits-2023> Если вы новичок в AutoCAD, вам может быть сложно освоить его, потому что каждая функция имеет множество кнопок и вкладок меню. Это может быть очень сложно, но как только вы освоите это, вы сможете понять, почему определенные команды используются для выполнения той работы, которую вам нужно выполнить. Вам также не нужно запоминать каждую часть команды. Вместо этого убедитесь, что вы изучаете те, которые будете использовать снова и снова. Это позволит вам понять функцию быстрее, чем если бы вы выучили каждую команду наизусть. Приобретение программного обеспечения САПР редко бывает простым. Системы САПР, как правило, разрабатываются с расчетом на промышленную аудиторию. Например, такие CAD-системы, как AutoCAD, предназначены для инженеров, архитекторов и проектировщиков и обладают такими обычными функциями, как резка, измерение и вычитание чертежей. Но такие функции могут оказаться трудными для использования не инженером. Когда вы начинаете пользоваться AutoCAD, проходит пара месяцев, прежде чем вам станет комфортно работать с ним без использования помощника. Поскольку это довольно сложное программное обеспечение, если вам поначалу будет слишком сложно работать с ним, рекомендуется нанять консультанта по AutoCAD, который поможет вам быстро освоиться в программном обеспечении. Если вы готовы серьезно попробовать AutoCAD, хорошая новость заключается в том, что AutoCAD предлагает множество методов обучения. Чем больше вы будете практиковаться, тем больше вы получите. Попытка изучить AutoCAD с помощью онлайн-видео или учебных пособий подобна попытке научиться водить машину, не умея ходить. Вы могли бы заниматься этим в течение дня или недели, но этого времени недостаточно, чтобы освоить эту сложную часть программного обеспечения. Изучение AutoCAD — непростая задача. Если вы думаете об обучении использованию программного обеспечения, знайте, что кривая обучения для большинства людей будет крутой. Обязательно внимательно прочитайте шаги, необходимые для изучения этого программного обеспечения.

<https://musicdowntown.org/autocad-2013-64-bit-скачать-торрентом-exclusive/> [https://superpageonlinepr.com/wp-content/uploads/2022/12/Autodesk-AutoCAD-For-Windows-x3264-](https://superpageonlinepr.com/wp-content/uploads/2022/12/Autodesk-AutoCAD-For-Windows-x3264-2022.pdf) [2022.pdf](https://superpageonlinepr.com/wp-content/uploads/2022/12/Autodesk-AutoCAD-For-Windows-x3264-2022.pdf) <https://splex.com/?p=22933> <https://carpathiagobelin.hu/план-эвакуации-в-автокаде-скачать-new/> <https://teenmemorywall.com/wp-content/uploads/2022/12/latibun.pdf> <http://nv.kz/files/2022/12/AutoCAD-For-Windows-2023.pdf> [https://www.impactunlimited.co.za/advert/autocad-2022-24-1-%d1%81-%d0%bb%d0%b8%d1%86%d](https://www.impactunlimited.co.za/advert/autocad-2022-24-1-%d1%81-%d0%bb%d0%b8%d1%86%d0%b5%d0%bd%d0%b7%d0%b8%d0%be%d0%bd%d0%bd%d1%8b%d0%bc-%d0%ba%d0%bb%d1%8e%d1%87%d0%be%d0%bc-%d0%bf%d0%be%d0%bb%d0%bd%d0%b0%d1%8f-%d0%b2%d0%b5%d1%80%d1%81-2/) [0%b5%d0%bd%d0%b7%d0%b8%d0%be%d0%bd%d0%bd%d1%8b%d0%bc-](https://www.impactunlimited.co.za/advert/autocad-2022-24-1-%d1%81-%d0%bb%d0%b8%d1%86%d0%b5%d0%bd%d0%b7%d0%b8%d0%be%d0%bd%d0%bd%d1%8b%d0%bc-%d0%ba%d0%bb%d1%8e%d1%87%d0%be%d0%bc-%d0%bf%d0%be%d0%bb%d0%bd%d0%b0%d1%8f-%d0%b2%d0%b5%d1%80%d1%81-2/) [%d0%ba%d0%bb%d1%8e%d1%87%d0%be%d0%bc-](https://www.impactunlimited.co.za/advert/autocad-2022-24-1-%d1%81-%d0%bb%d0%b8%d1%86%d0%b5%d0%bd%d0%b7%d0%b8%d0%be%d0%bd%d0%bd%d1%8b%d0%bc-%d0%ba%d0%bb%d1%8e%d1%87%d0%be%d0%bc-%d0%bf%d0%be%d0%bb%d0%bd%d0%b0%d1%8f-%d0%b2%d0%b5%d1%80%d1%81-2/) [%d0%bf%d0%be%d0%bb%d0%bd%d0%b0%d1%8f-%d0%b2%d0%b5%d1%80%d1%81-2/](https://www.impactunlimited.co.za/advert/autocad-2022-24-1-%d1%81-%d0%bb%d0%b8%d1%86%d0%b5%d0%bd%d0%b7%d0%b8%d0%be%d0%bd%d0%bd%d1%8b%d0%bc-%d0%ba%d0%bb%d1%8e%d1%87%d0%be%d0%bc-%d0%bf%d0%be%d0%bb%d0%bd%d0%b0%d1%8f-%d0%b2%d0%b5%d1%80%d1%81-2/) <http://ticketguatemala.com/скачать-spds-для-autocad-2014-exclusive/> <https://sarahebott.org/wp-content/uploads/2022/12/Autodesk-AutoCAD-WinMac-X64-2023.pdf> <https://bridgetsdance.com/wp-content/uploads/2022/12/AutoCAD-x3264-2023.pdf> <http://fotografiadeboda.net/autodesk-autocad-hacked-патч-с-серийным-ключом-x64-последни/> <http://agrit.net/2022/12/autodesk-autocad-скачать-ключ-активации-последний/> <https://alaediin.com/wp-content/uploads/2022/12/2017-BEST.pdf> <https://lormedia.ir/wp-content/uploads/2022/12/Autodesk-AutoCAD-For-Mac-and-Windows-2023.pdf> <http://www.jbdsnet.com/скачать-autocad-20-0-с-ключом-обновить-2023/> <http://www.hacibektasdernegi.com/wp-content/uploads/Autodesk-AutoCAD-2023.pdf> <https://www.skiplace.it/wp-content/uploads/2022/12/CRACKED.pdf> <https://socialmedyam.com/wp-content/uploads/2022/12/leianth.pdf> <https://antidandruff.net/autocad-2022-24-1-скачать-бесплатно-лицензионный-к/> <http://shoplidaire.fr/?p=244519>

Инструменты проектирования, имеющиеся в AutoCAD, позволяют легко создавать технические чертежи. Таким образом, можно создавать чертежи с помощью простых инструментов, не особо разбираясь в 3D-моделировании и дизайне. AutoCAD также поддерживает чертежи и инженерные чертежи для людей, не имеющих формального образования в этой области. Помимо выбора подходящей операционной системы, вам придется учитывать объем памяти на вашем компьютере и достаточно ли мощный процессор вашего компьютера для запуска AutoCAD. Если процессор вашего компьютера достаточно хорош для запуска этого программного обеспечения, вам не придется беспокоиться о мощности, необходимой для запуска AutoCAD. Совет эксперта: узнайте, какое программное обеспечение подходит именно вам, когда речь идет о программе AutoCAD. Примите правильное решение при выборе пакета AutoCAD, который наилучшим образом соответствует вашим потребностям. Вам не нужно делать дорогостоящую покупку, если пакет не поможет вам работать лучше как профессиональному дизайнеру. Как консультант, вы должны уметь работать с как можно большим количеством программных пакетов. AutoCAD — сложное программное обеспечение, поэтому вам понадобится мощный компьютер и много времени, чтобы с ним ознакомиться. Это не для всех, но если вы полны решимости получить максимальную отдачу от этого программного обеспечения, вам придется это сделать. AutoCAD — это инструмент, который многие люди используют для создания красивых и профессиональных чертежей. Это также инструмент для создания геометрии, такой как линии и плоскости. Это графическая программа, которая управляет общими функциями рисования, такими как определение размеров, текст и объединение объектов. Многие люди не понимают, что AutoCAD можно использовать в качестве гибкой настольной издательской программы. С помощью этой опции вы можете публиковать 3D-модели виртуальной реальности со своего компьютера. Посмотрите мою электронную книгу на эту тему: **6. Как вы думаете, стоило бы обучение в течение года?** Я планирую получить степень AE в области вычислительной техники. Я занимаюсь 3Dмоделированием уже 3 года и могу получить много бесплатных онлайн-обучений по 3D.Существуют ли какие-либо программы AutoCAD, предлагающие какую-либо сертификацию/обучение?